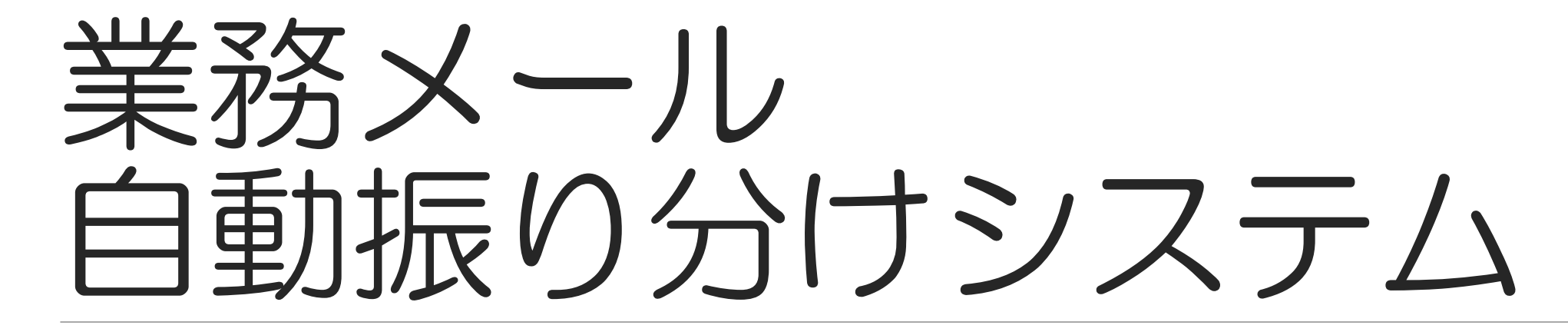

PowerAutomateによる Outlook×Teams×OneDrive トリガー

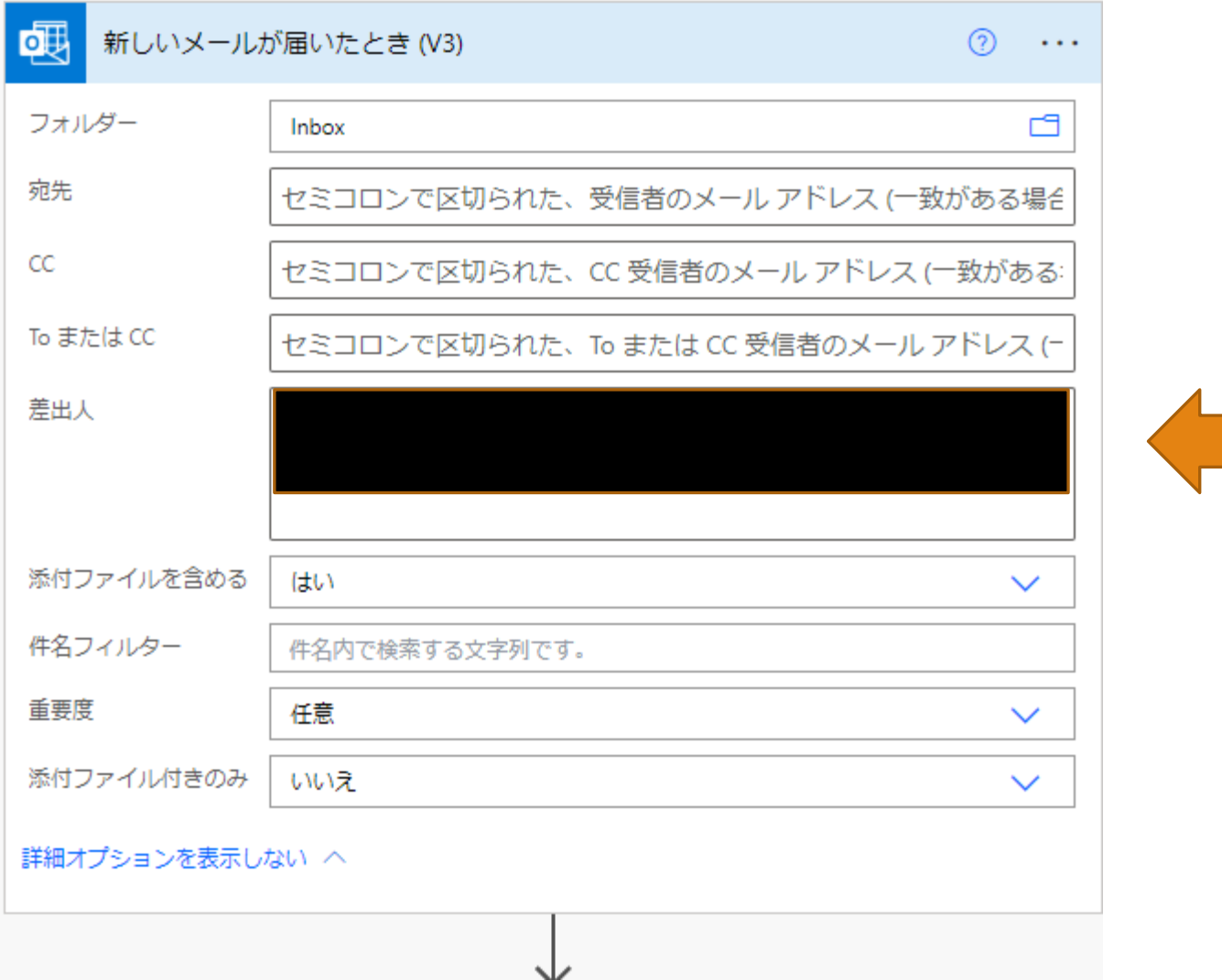

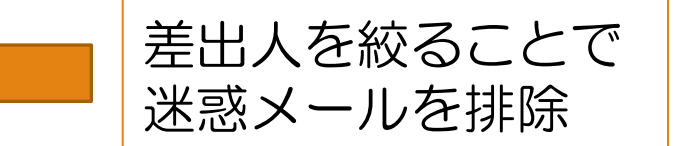

時刻とタイムゾーン

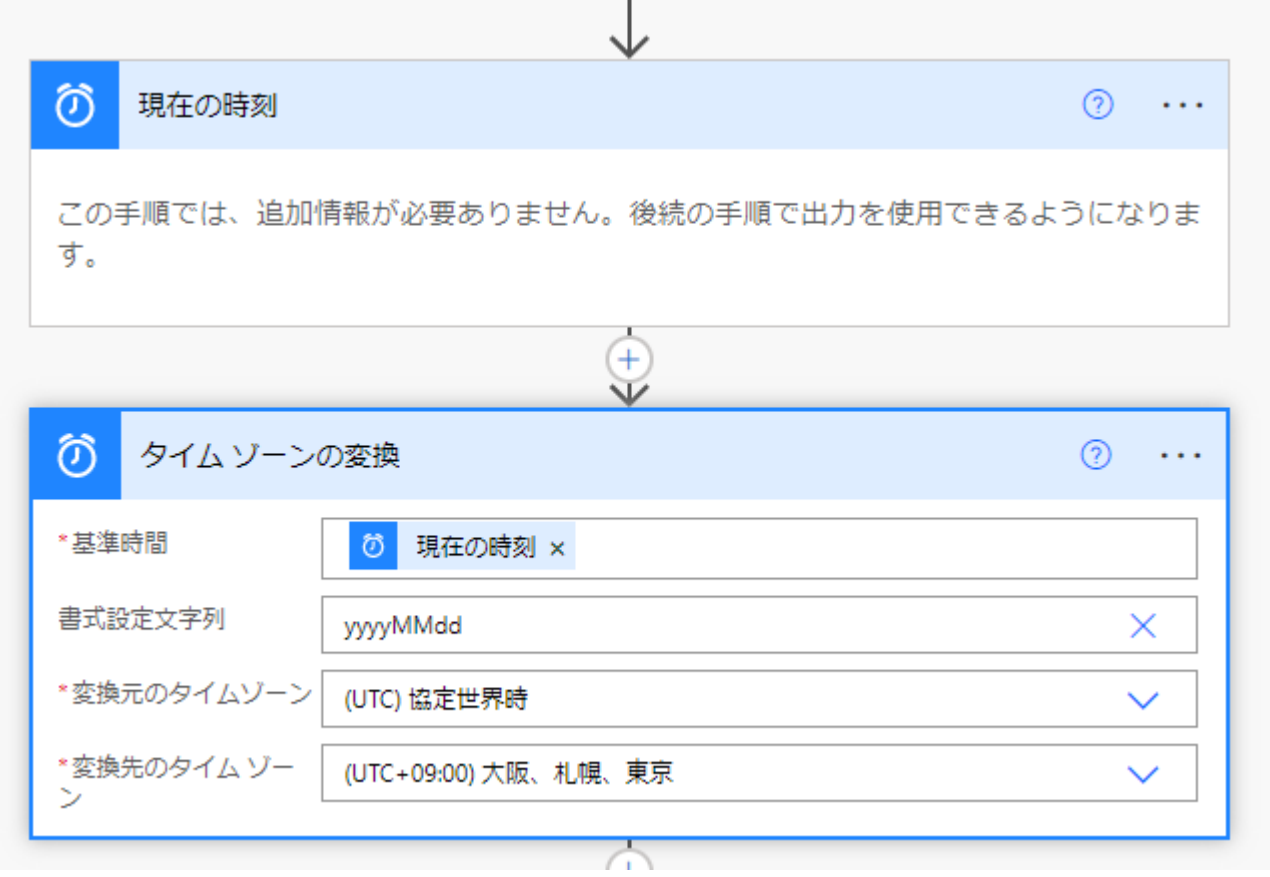

## 添付ファイルの フォルダ分けに使用

条件

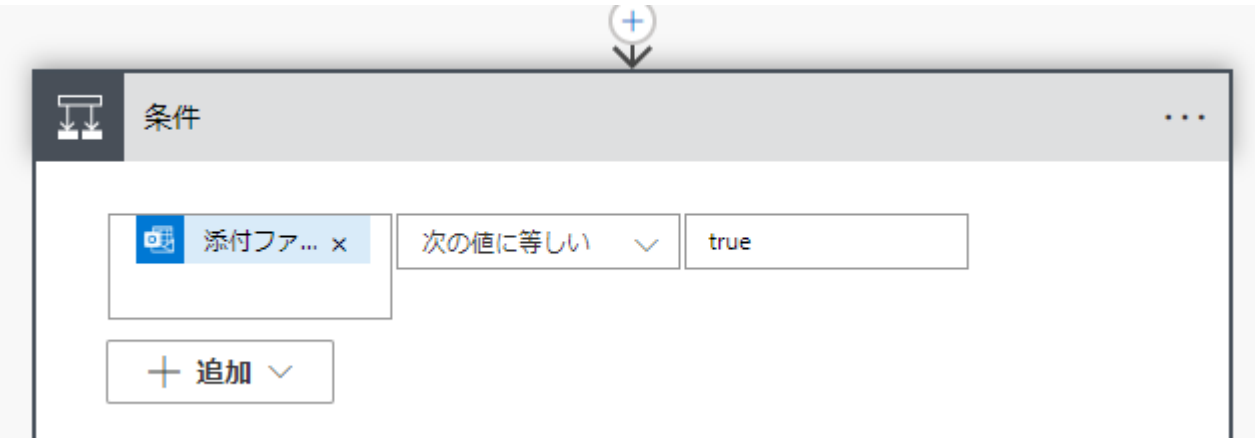

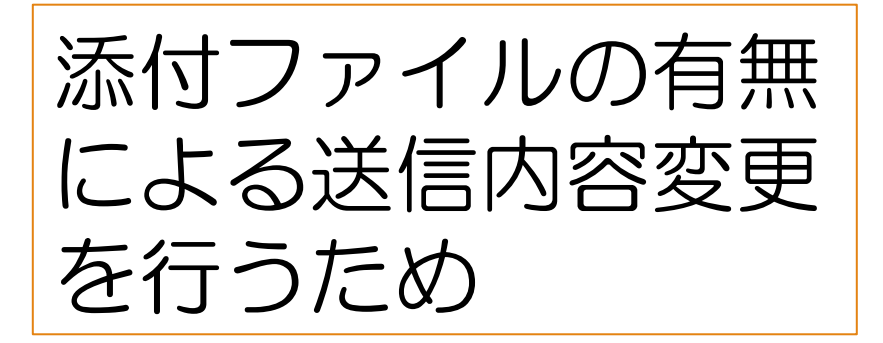

条件:添付ファイルありの場合①

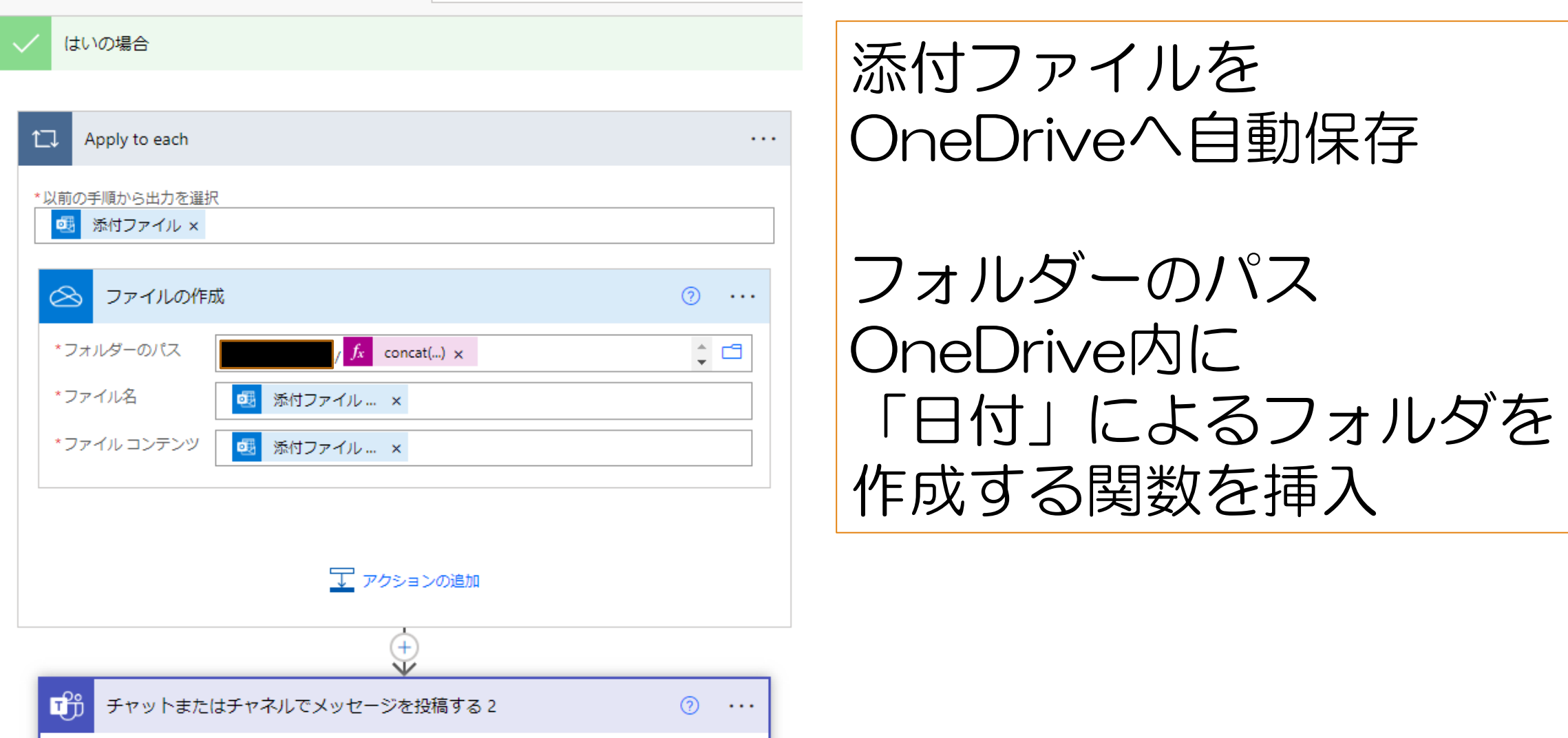

条件:添付ファイルありの場合②

₩

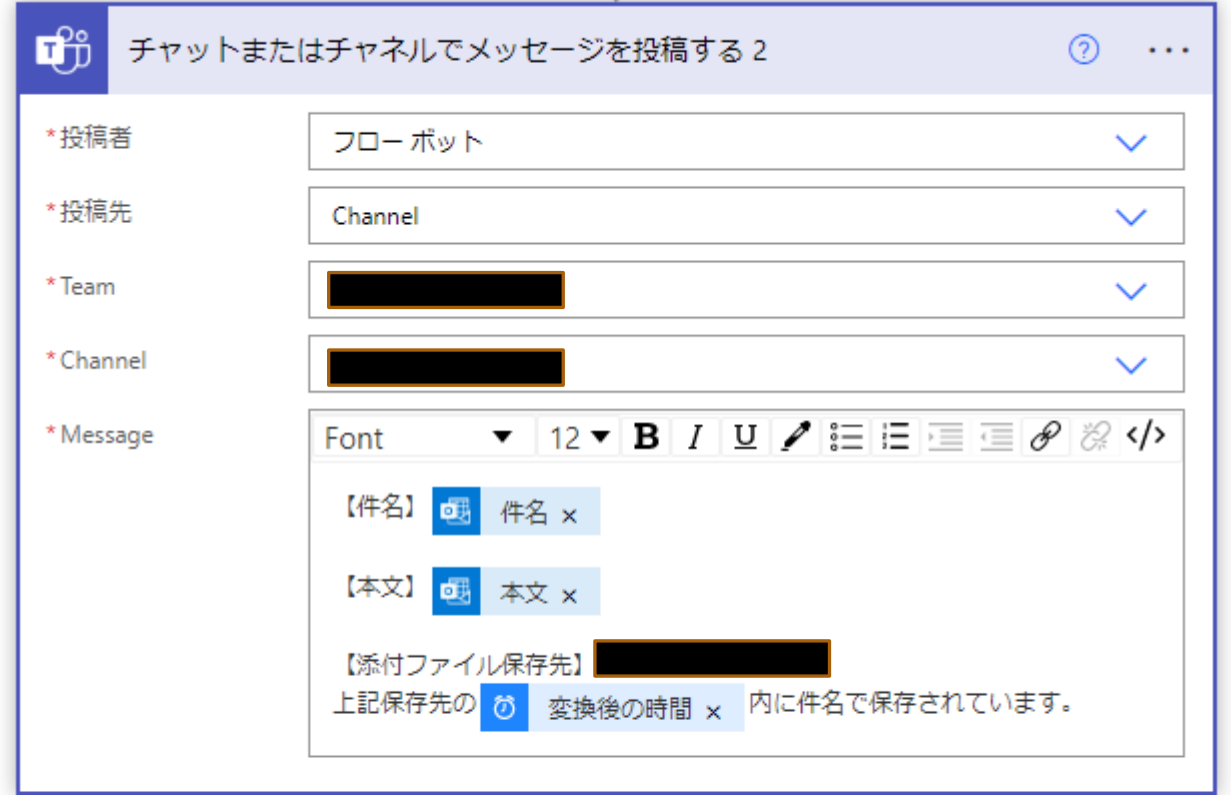

Teamsへ自動投稿

件名や本文だけでなく 添付ファイルの保存先の URLを入れることで 添付ファイルも同時共有

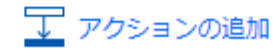

条件:添付ファイルなしの場合

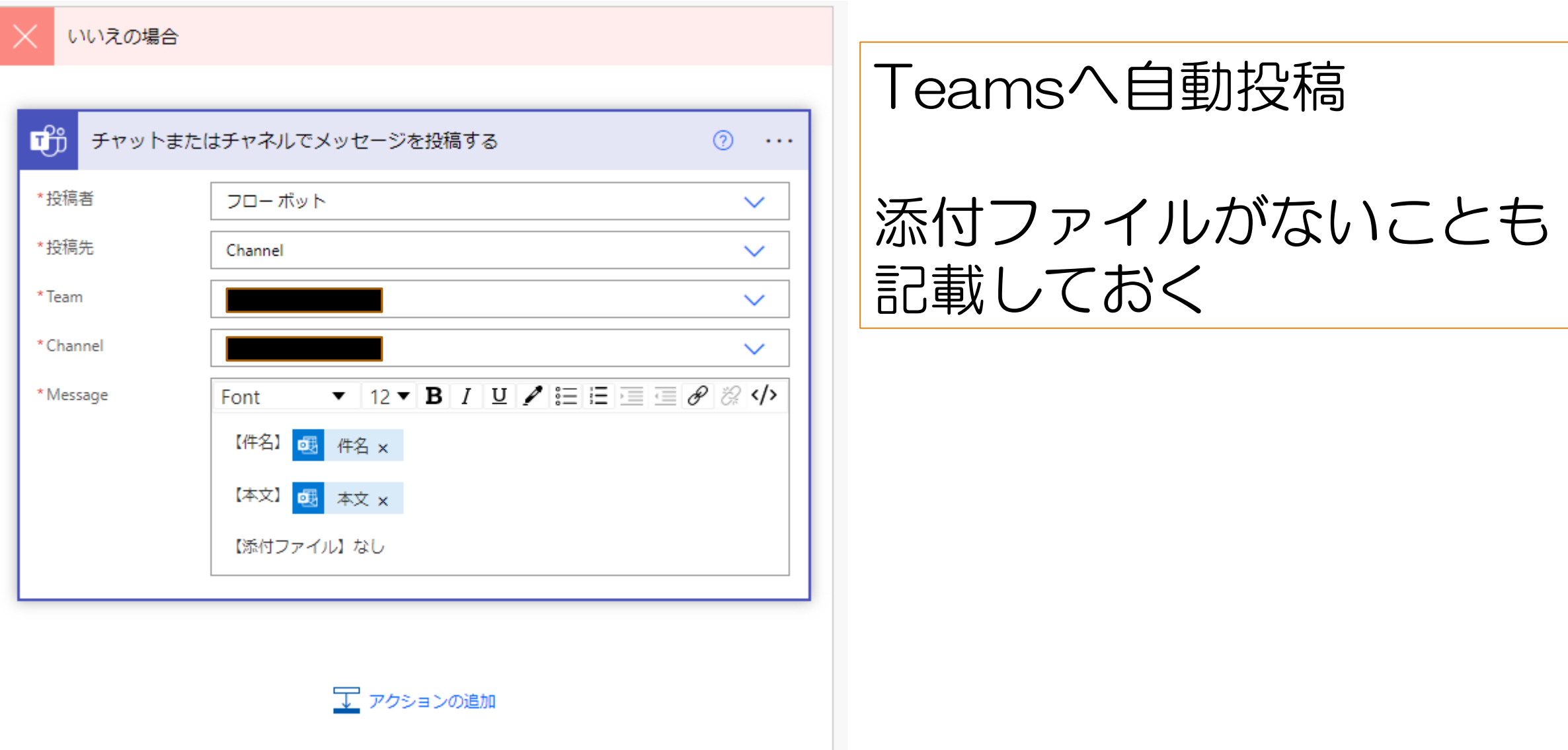

Teamsへの転送イメージ

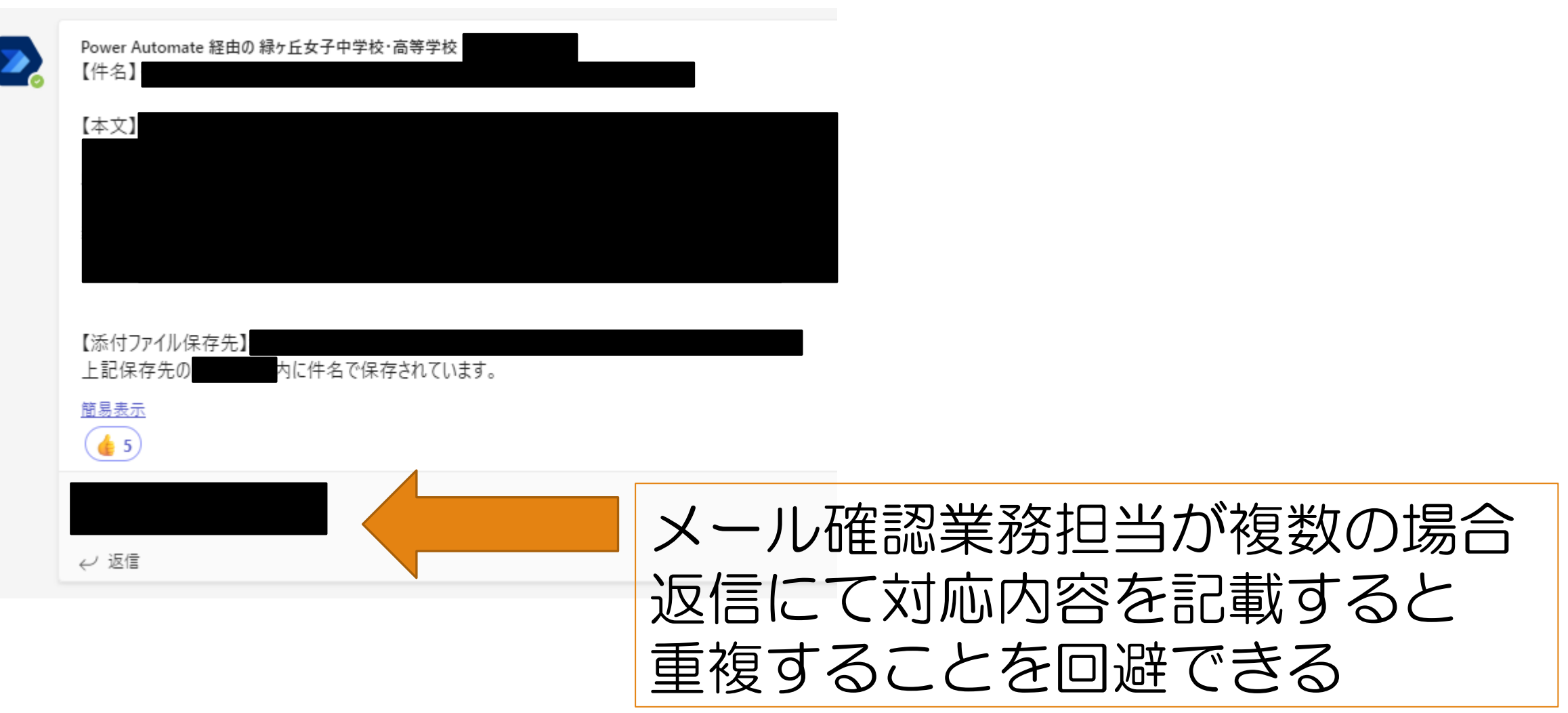

## OneDriveへの添付資料自動保存イメージ

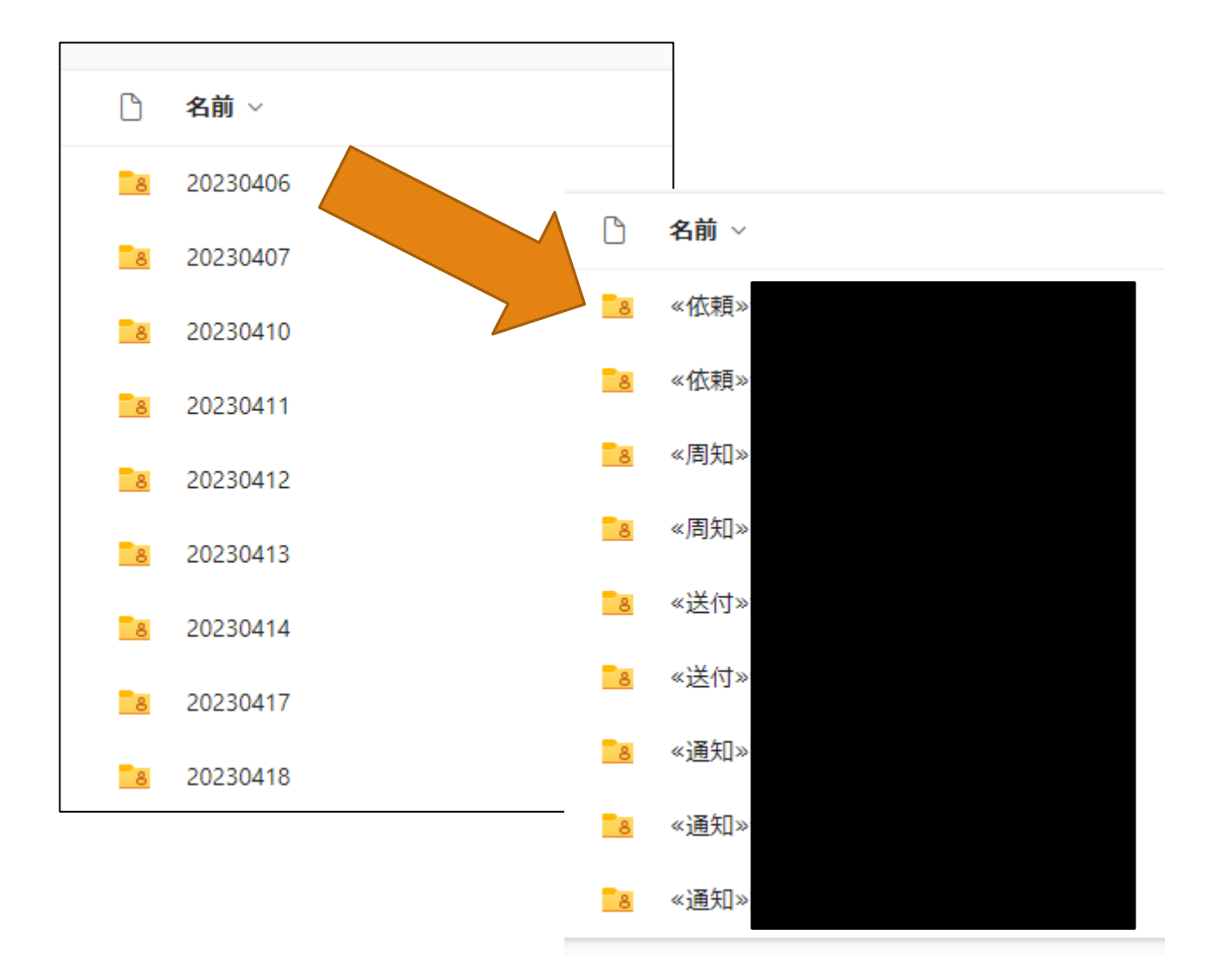

日付によって整理

## 同日の複数メールは フォルダ内に件名で 自動仕分け

まとめ

## 学校には国や県、教育委員会などから様々なメールが 毎日届く。この処理による多忙化は結果として学校全 体の多忙化につながる。

Microsoft製品の連動による業務効率化の一例として 多様な場面での活用をしていただきたい。